## **APPENDIX D**

# *CBAR Element Shear Factor, K*

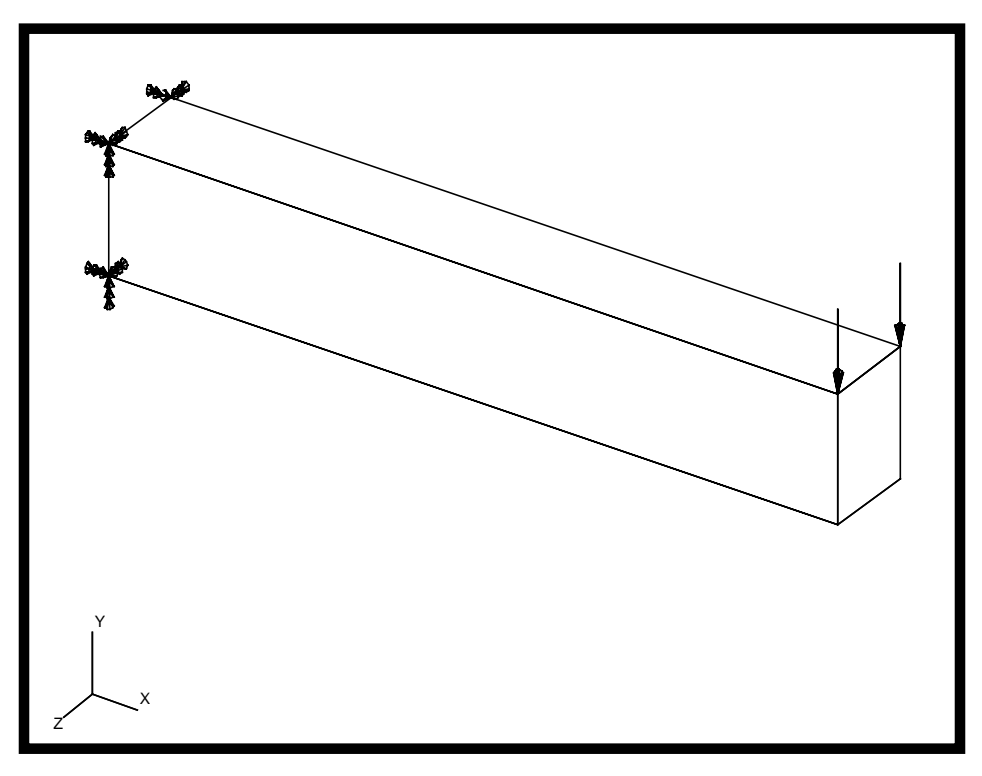

### **Objectives:**

- Model a loaded cantilever beam with CBAR elements, including shear factors in element properties.
- Create a revised model which does not include shear factors.
- Compare both results with theory.

**D-2** MSC/NASTRAN 120 Exercise Workbook - Version 70 (MSC/PATRAN 7.5)

### **Model Description:**

Illustrate the effect of the shear factor, K, on a cantilevered beam under a transverse load.

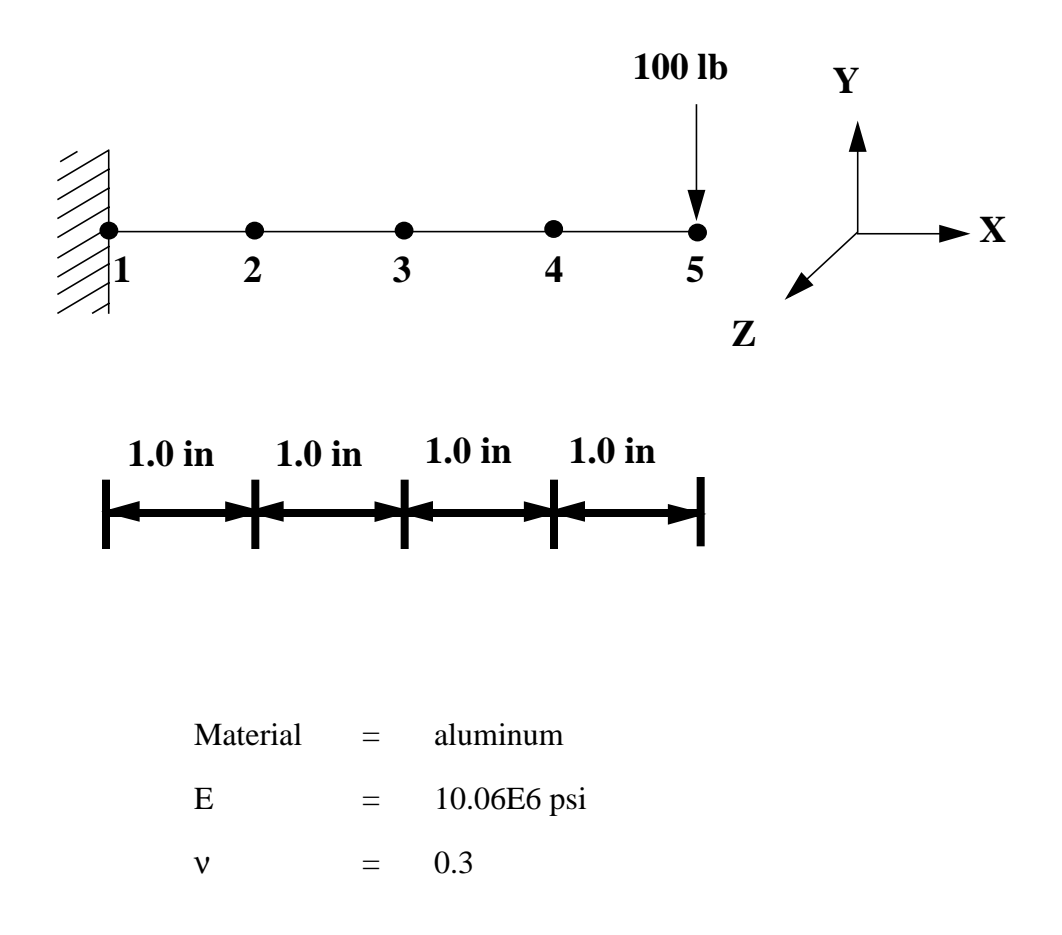

Modeling the CBAR elements with an orientaion vector of 0., 1., 0. results in the cross section:

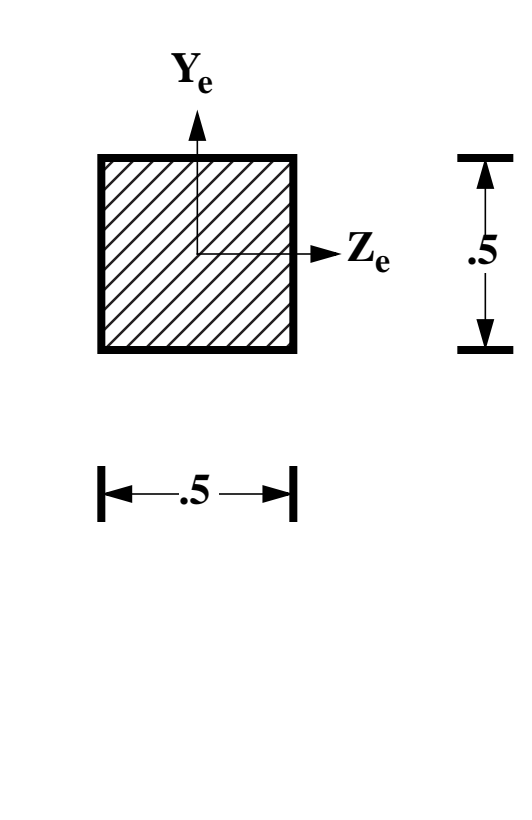

A = 0.25 in<sup>2</sup> I1 = I2 = 0.0052 in4 J = 0.0088 in<sup>4</sup>

Since the cross-section is square,  $K = 5/6 = 0.8333$ .

### **Suggested Exercise Steps:**

- Open a new database.
- Create a curve and mesh it with bar elements (CBAR). Use the meshing feature so that elements and nodes (GRID) will be generated automatically by MSC/PATRAN.
- Define material (MAT1) and element properties (PBAR). Be certain to include shear factors in element property definitions.
- Apply a fixed boundary condition (SPC1) at one end of the beam and a transverse force to the free end of the beam (FORCE).
- Use the load and boundary sets to define a loadcase.
- Prepare the model for a Linear Static analysis (SOL 101 & PARAMs).
- Generate and submit input file to the MSC/NASTRAN solver.
- Create a revised MSC/NASTRAN input file without referencing shear factors in element property definitions.
- Compare both results with theory.

#### **Results:**

The shear factors Ky and Kz define the shear displacements  $V_{ys}$  and  $V_{\text{z},s}$  in the element coordinate system. The total displacement of the reference axis is

$$
V_y = V_{yb} + V_{ys}
$$

where  $V_{vb}$  = displacement due to bending.

From hand calculations, the predicted maximum displacement due to bending is:

$$
\frac{\text{PL}^3}{3\text{EI}} = \frac{100(4)^3}{3(10.\text{E6})(0.0052)} = 0.04102564 \text{ in}
$$

The maximum displacement due to shear is:

$$
\frac{\text{VL}}{\text{AG}} = \frac{100(4)}{0.833(0.25)(3.846\text{E}6)} = 0.000499 \text{ i}
$$

Total displacement =  $0.04102564 + 0.000499 = 0.041525$  in

The following represent first, the beam modeled with shear factors, and second, the beam modeled without shear factors.

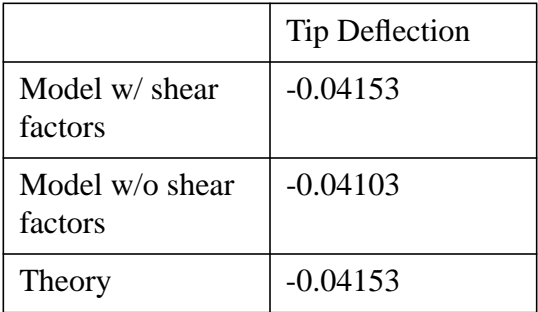

#### **Sample NASTRAN Input File:**

```
ID SEMINAR, Appendix D
SOL 101
TIME 60
CEND
SEALL = ALLSUPER = ALI.
TITLE = CBAR Element Shear Factor, K
ECHO = SORTMAXLINES = 999999999
SUBCASE 1
SUBTITLE=Default
 SPC = 2LOAD = 2 DISPLACEMENT(SORT1,REAL)=ALL
  SPCFORCES(SORT1,REAL)=ALL
  STRESS(SORT1,REAL,VONMISES,BILIN)=ALL
BEGIN BULK
PARAM POST -1
PARAM PATVER 3.
PARAM AUTOSPC YES
PARAM INREL 0
PARAM ALTRED NO
PARAM COUPMASS 0
PARAM K6ROT 0.
PARAM WTMASS .00259
PARAM GRDPNT 0
PARAM,NOCOMPS,-1
PBAR 1 1 .25 .0052 .0052 .0088 + A
+ A .25 .25 .25 -.25 -.25 .25 -.25 -.25 + B
+ B .8333 .8333
CBAR 1 1 1 2 0. 1. 0.
CBAR 2 1 2 3 0. 1. 0.
```
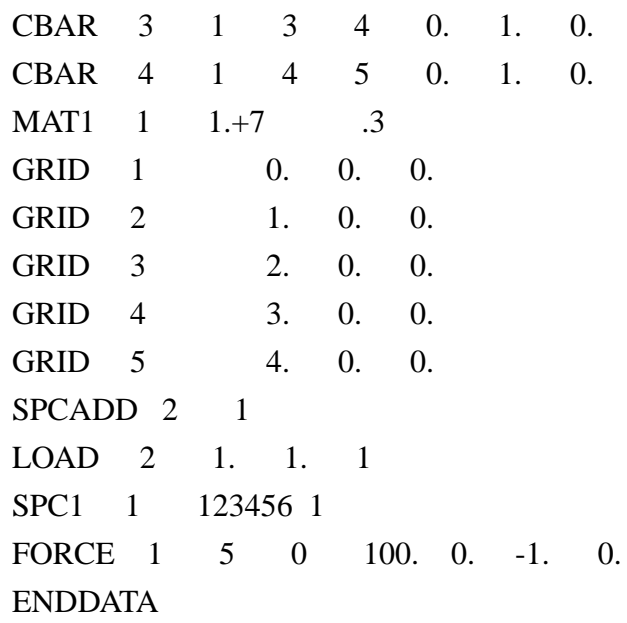